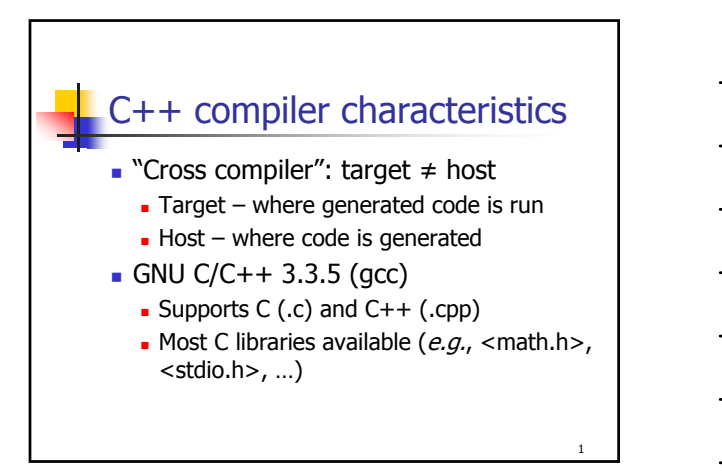

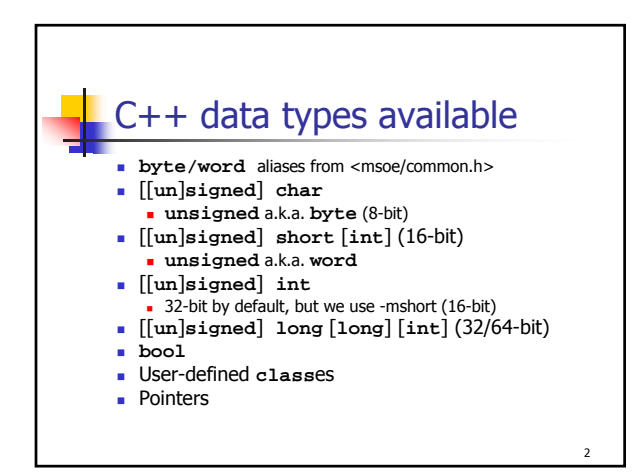

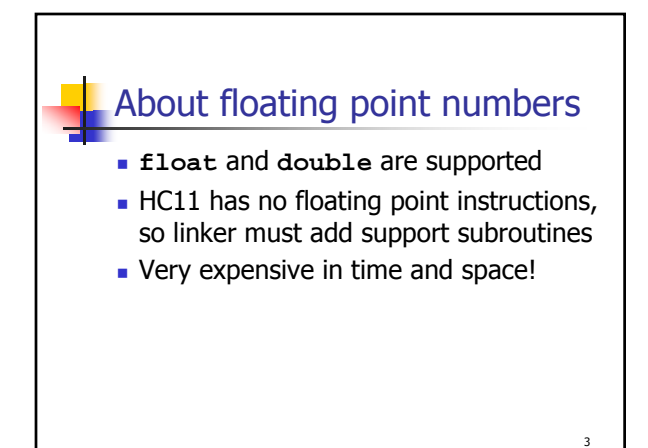

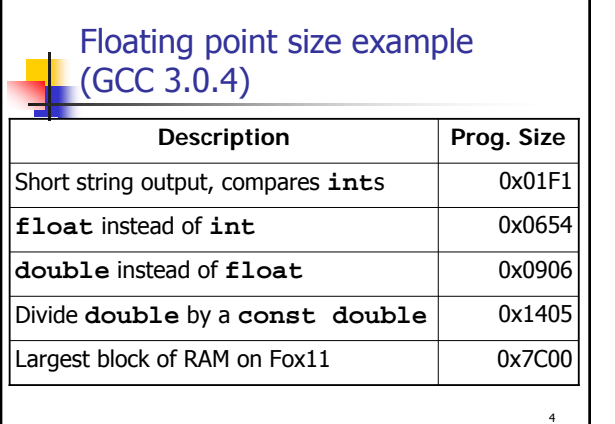

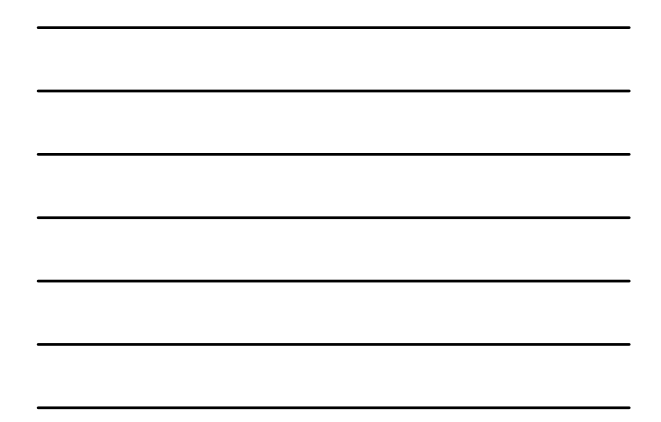

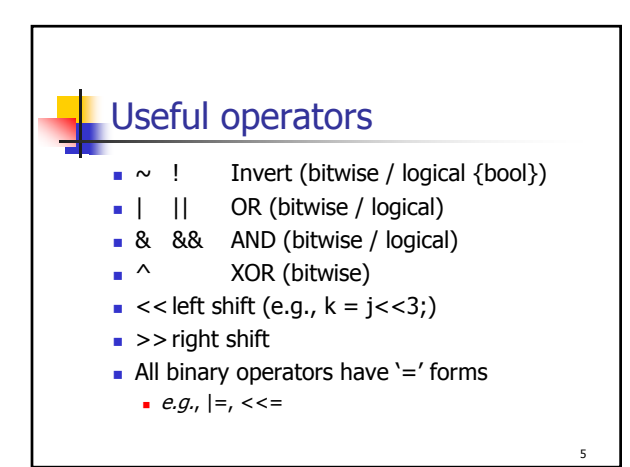

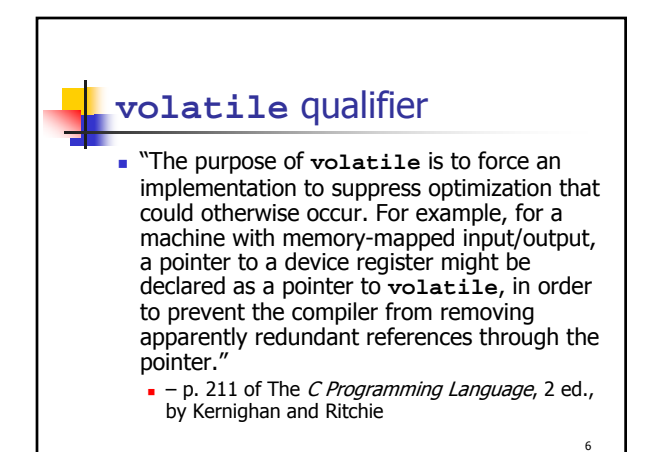

© Eric A. Durant, PhD 2

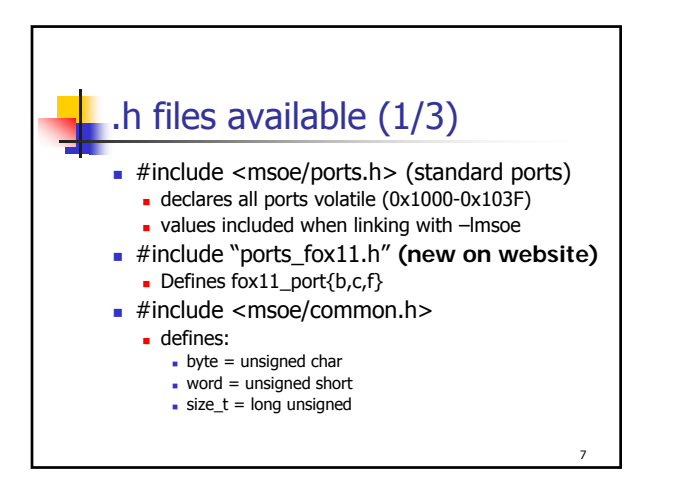

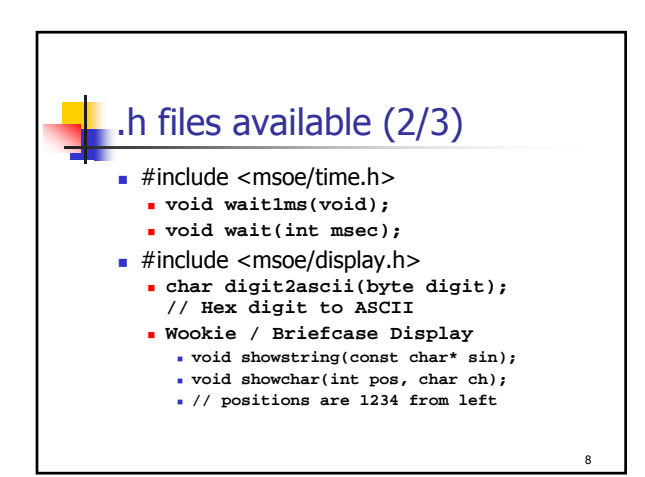

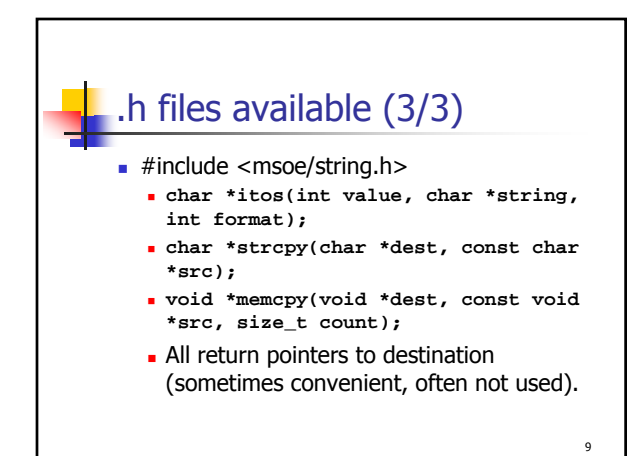

© Eric A. Durant, PhD 3

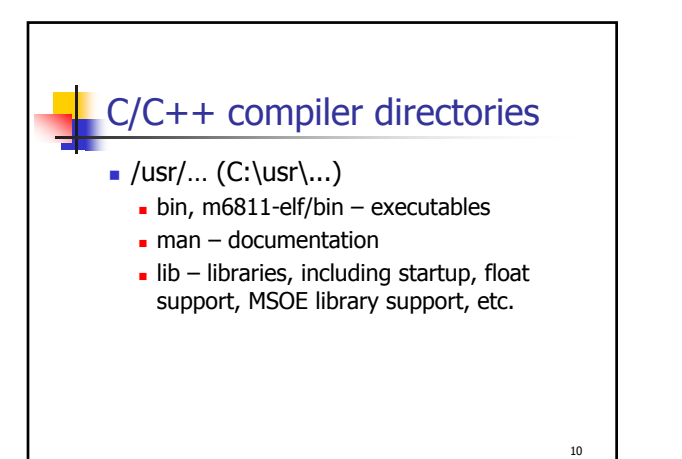

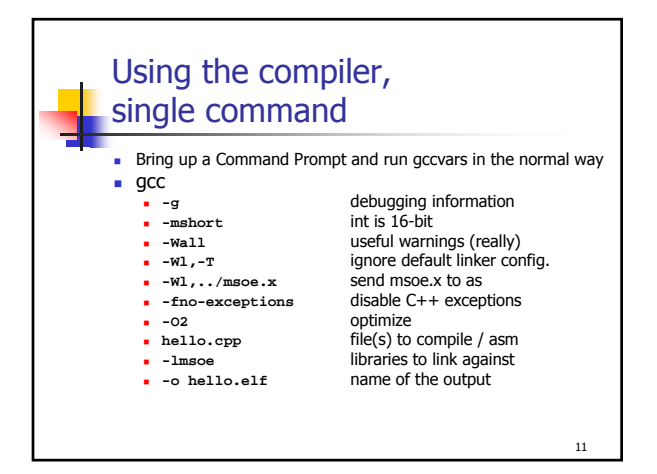

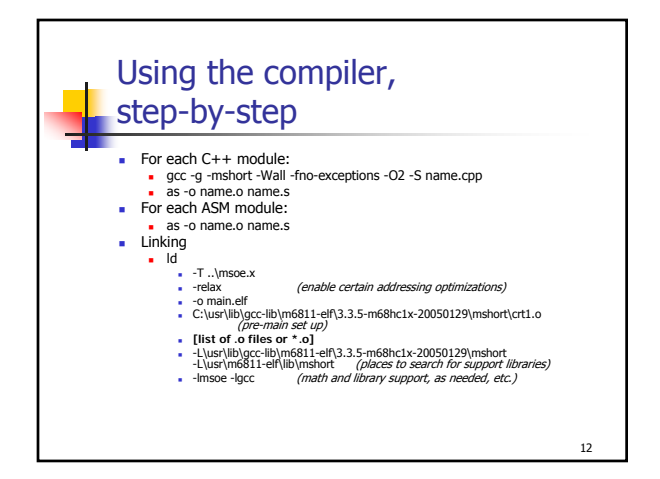